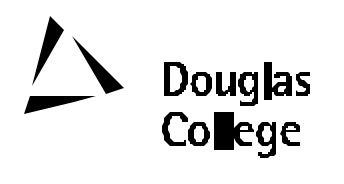

## **EFFECTIVE: SEPTEMBER 2001**

# **CURRICULUM GUIDELINES**

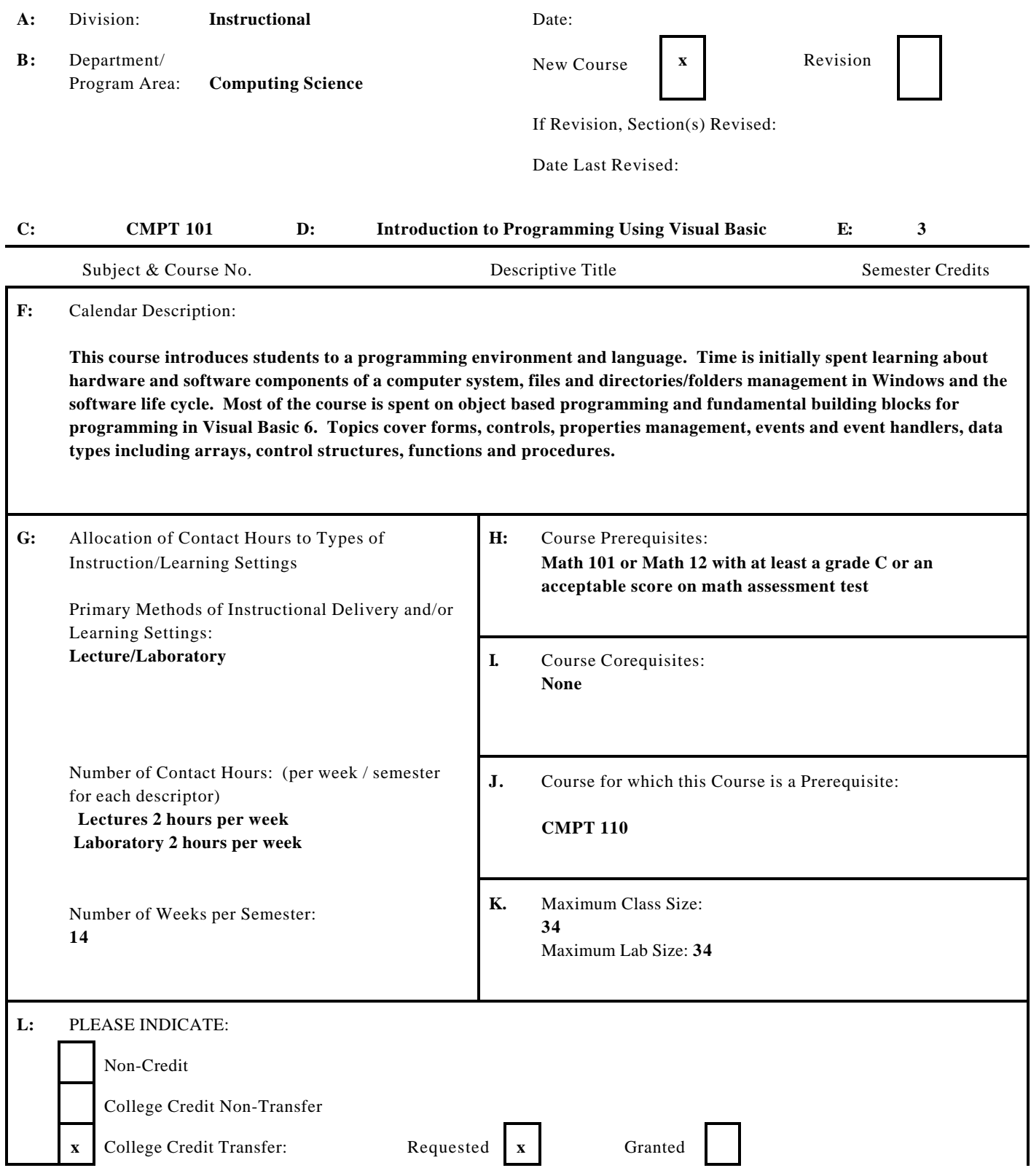

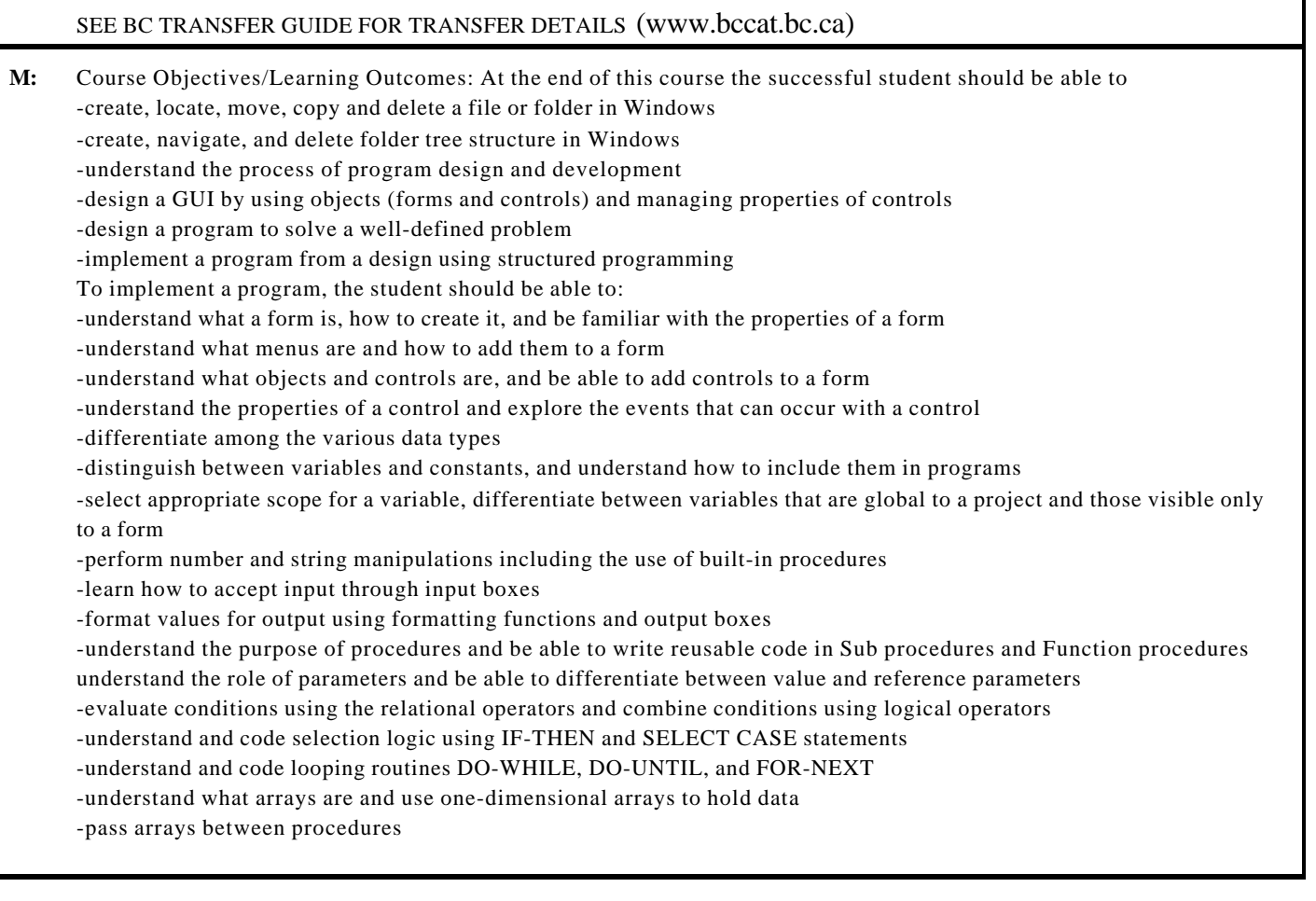

#### **N:** Course Content

The course content below applies to both the lecture and the lab as they have equal contact time and are in phase.

#### **1 Introduction to Computers**

- **1.1** Hardware and Software Components of a Computer System
- **1.2** Levels of Languages

### **2 Windows**

 **2.1** Files and Folders Management

#### **3 Programming General**

- **3.1** Program Development Cycle
- **3.2** Programming tools flowcharts, pseudocode

#### **4 Programming in Visual Basic**

- **4.1** Forms, Controls, Properties, Events
- **4.2** Numbers, variables, and constants
- **4.3** Strings
- **4.4** Input and Output using Text Boxes
- **4.5** Built-in Functions Numeric Functions, String Functions

#### **5. Procedures**

- **5.1** Sub Procedures
- **5.2** Function Procedures
- **5.3** Scope of Variables
- **5.4** Value and Reference Parameters
- **6. Decisions**
	- **6.1** Relational and Logical Operators
	- **6.2** IF-THEN Blocks
	- **6.3** SELECT CASE Blocks
- **7. Repetitions**
	- **7.1** DO-WHILE and DO-UNTIL Loops
	- **7.2** FOR NEXT Loops
- **8. One-Dimensional Arrays**
	- **8.1** Creating and Accessing Arrays
	- **8.2** Passing Arrays between Procedures

#### **O:** Methods of Instruction

**There are three components to the course: lectures, labs, and self directed learning (i.e. programming assignments).**

**The lecture is used to introduce new material; usually via a sequence of theoretical concepts, then one or more example case studies. The textbook is to be used as an additional source of problems and examples. The two hour weekly lab parallels the lecture by considering the application of the new material.**

**Assignments are marked according to correctness of the algorithms and coding style.**

**P:** Textbooks and Materials to be Purchased by Students **-Schneider, David I, An Introduction to Programming Using Visual Basic 6.0, Fourth Edition, Prentice Hall, ISBN 0-13-936428-5 -Portfolio for Programming Assignments -Two 3 1/2" high density diskettes**

#### **Q:** Evaluation:

**Evaluation will be carried out in accordance with Douglas College policy. The instructor will present a written course outline with specific evaluation criteria at the beginning of the semester. Evaluation will be based on some of the following:**

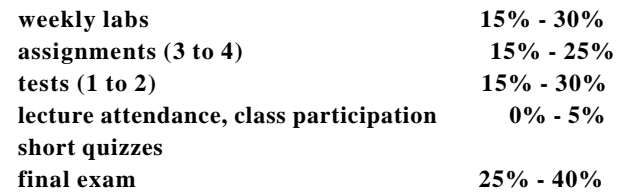

**R:** Prior Learning Assessment and Recognition: specify whether course is open for PLAR **Not at this time.**

Course Designer(s) Education Council/Curriculum Committee Representative

Dean/Director Registrar

© Douglas College. All Rights Reserved.